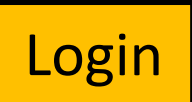

**Welcome to XR WEB.**<br>With this web application, you can book appointments with your radiologist directly with your web browser and view reports and images of your patients.

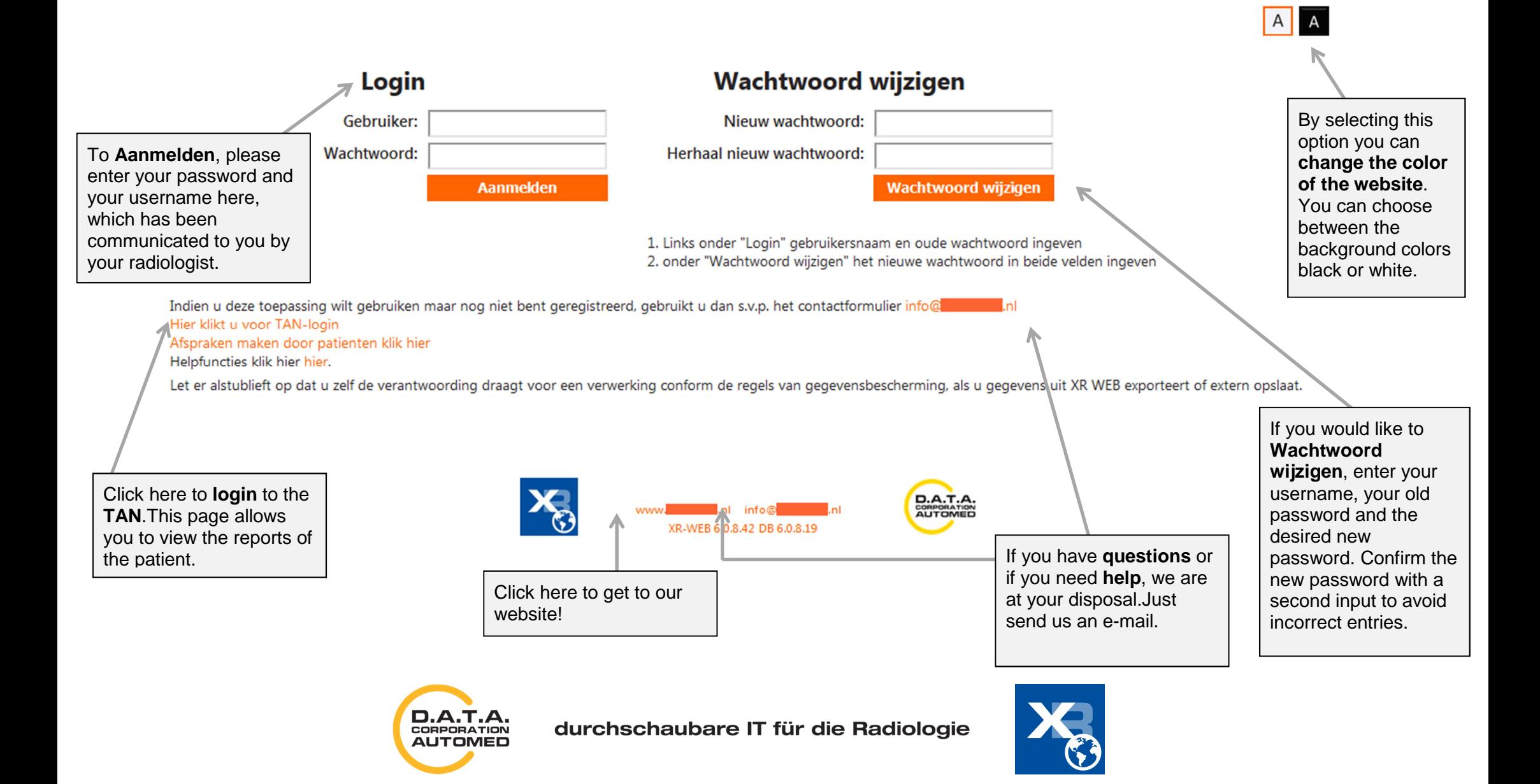